$In[1]:=$ 

SetOptions[Plot3D(\*Or whichever plot you desire\*), ColorFunction → "Rainbow"(\*One of many options\*)]; SetOptions[ContourPlot(\*Or whichever plot you desire\*), ColorFunction → "Rainbow"(\*One of many options\*)]; SetOptions[RegionPlot(\*Or whichever plot you desire\*), ColorFunction → "BlueGreenYellow"(\*One of many options\*)];

 $In(\bullet) := \mathsf{SetOptions}[\mathsf{ContourPlot3D}(*\mathsf{Or}$  whichever plot you desire $*),$ ColorFunction → "BlueGreenYellow"(\*One of many options\*)];

 $(*1*)$ 

 $\Box$ 

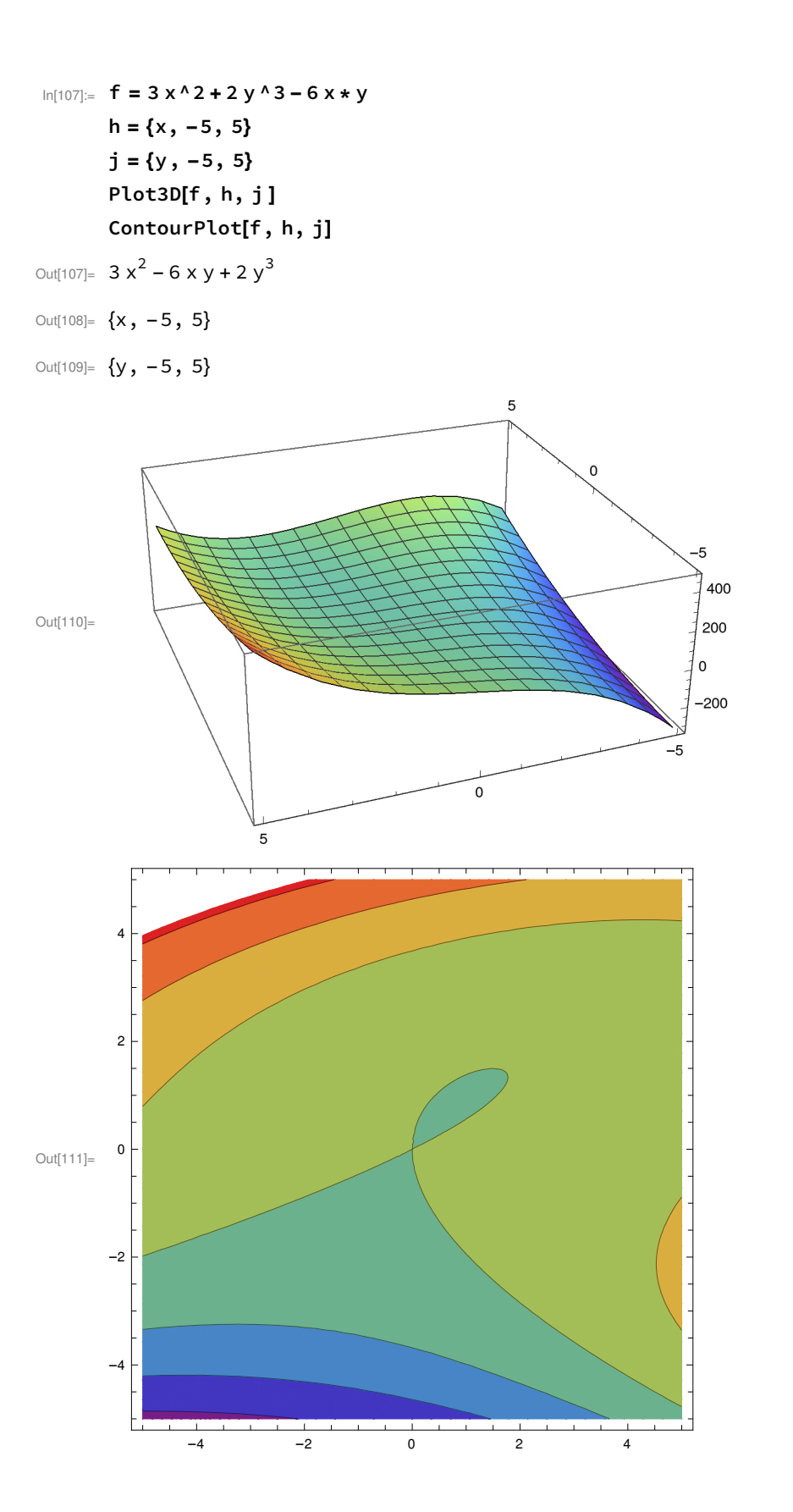

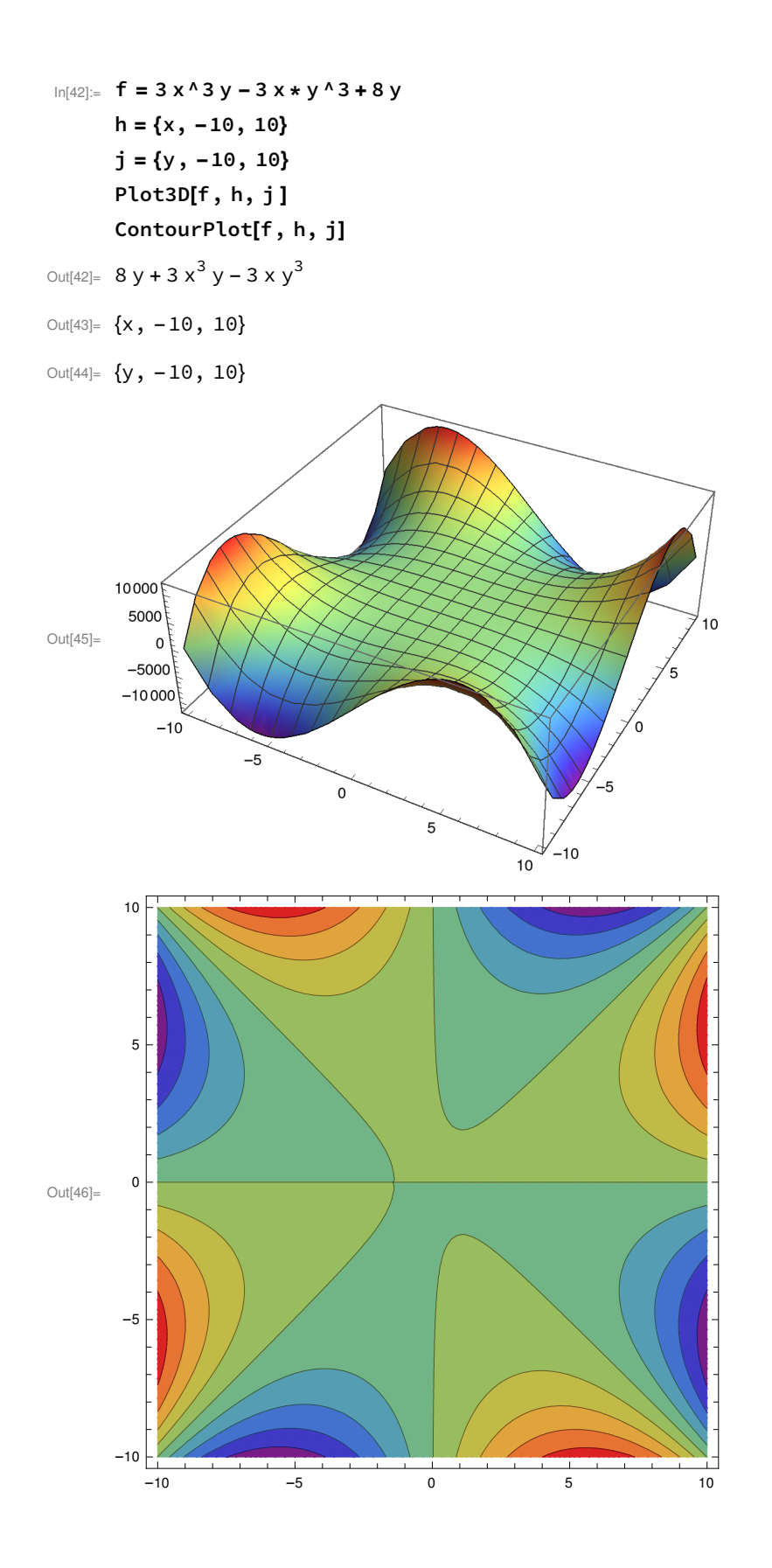

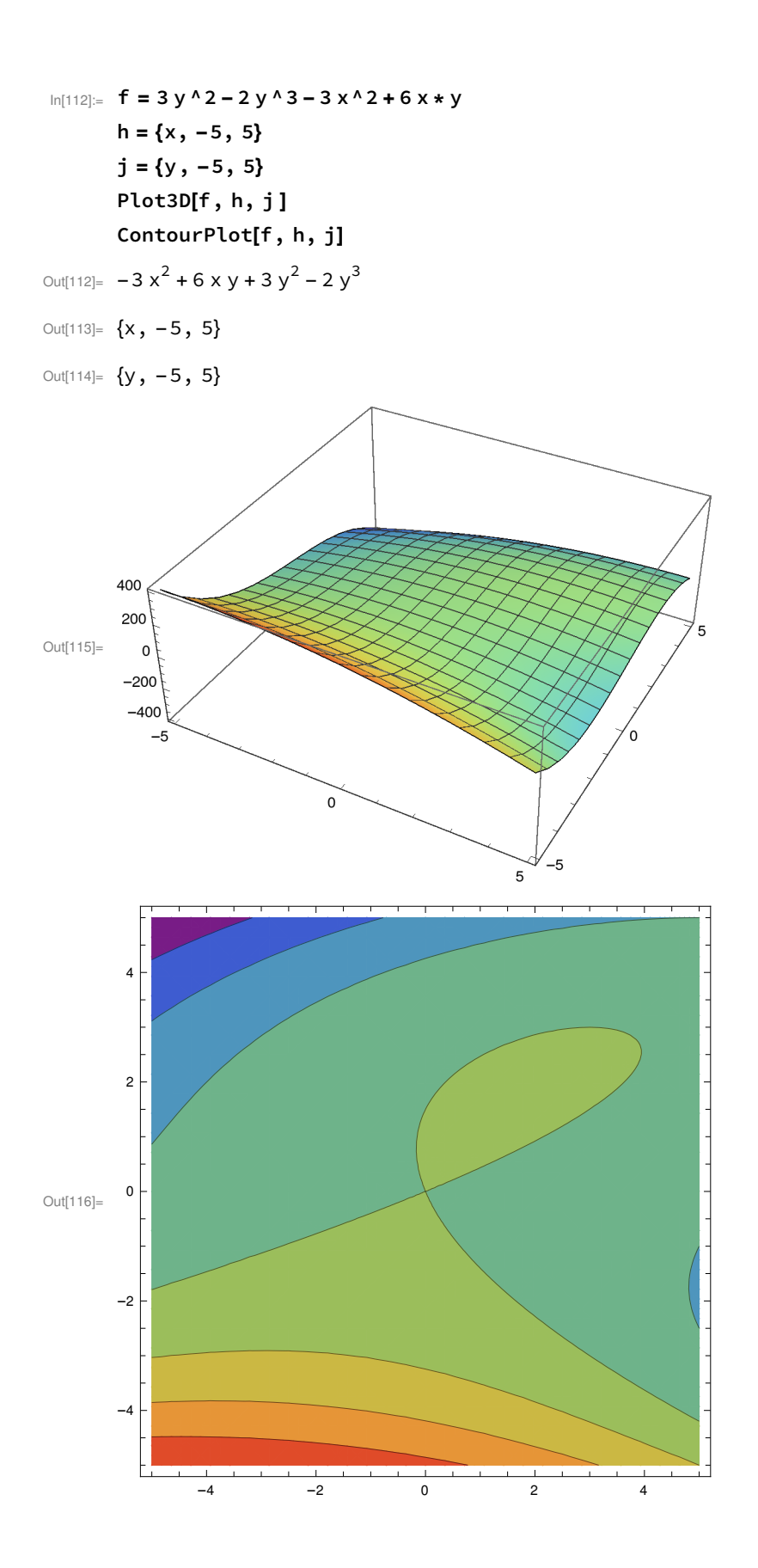

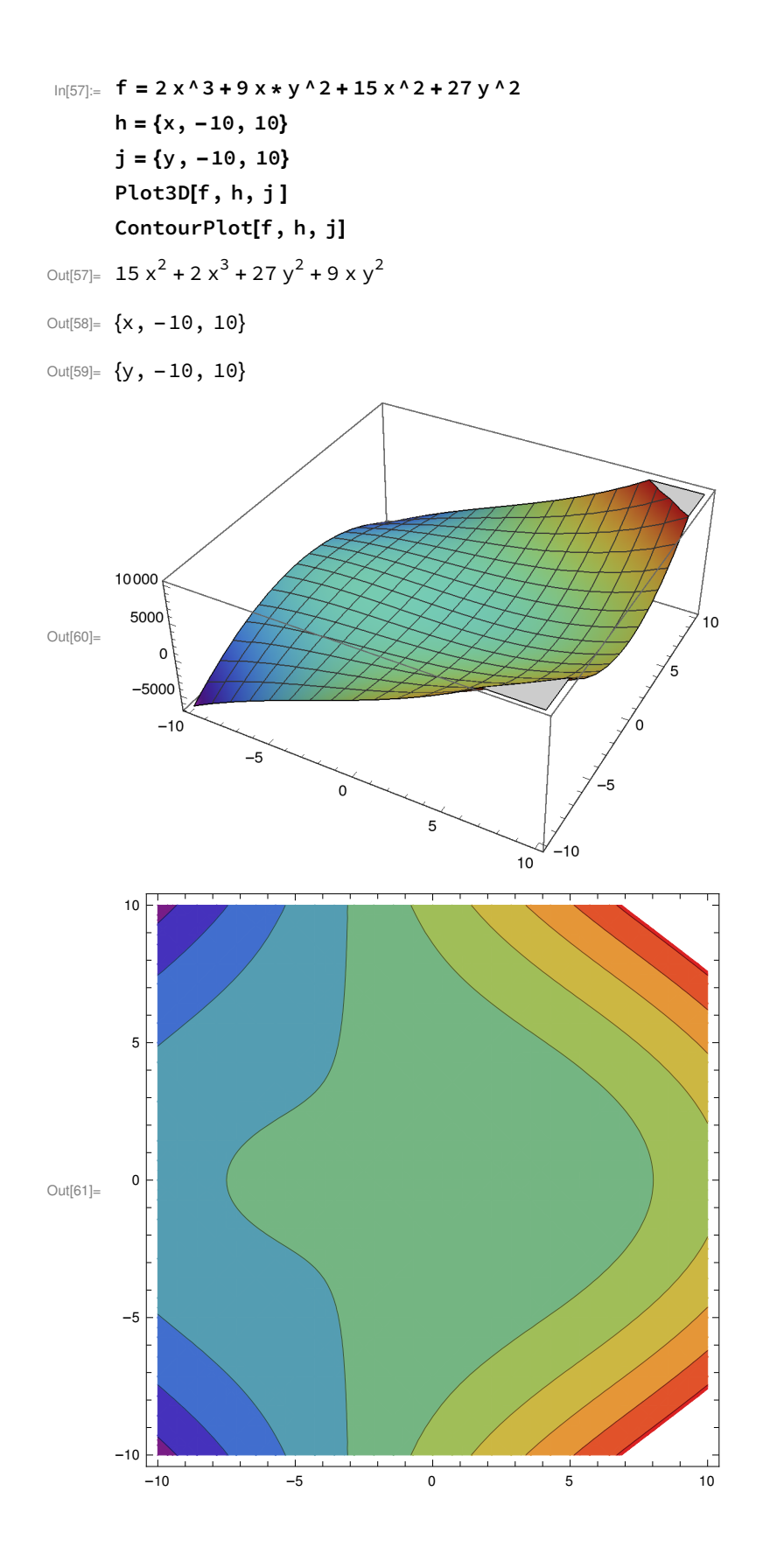

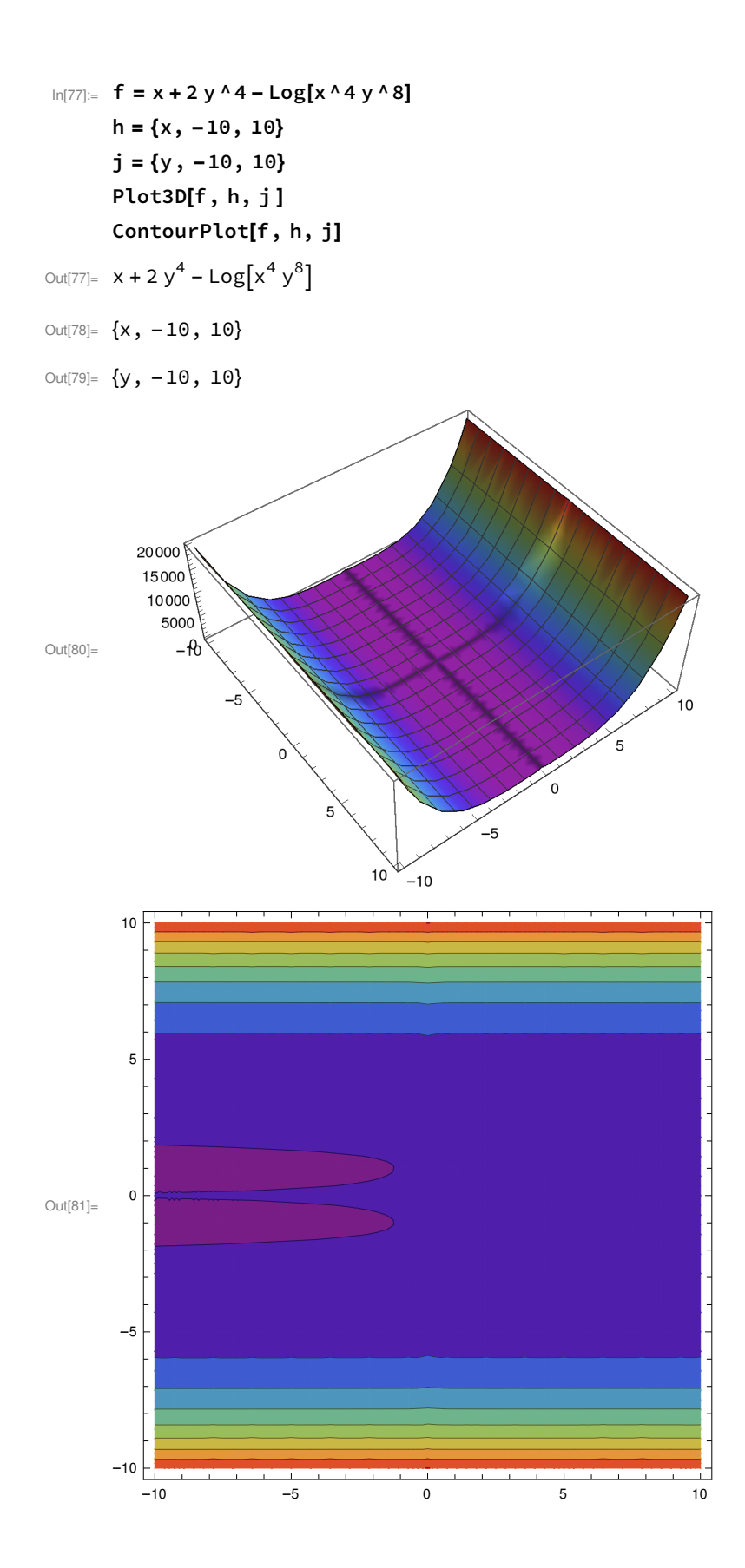

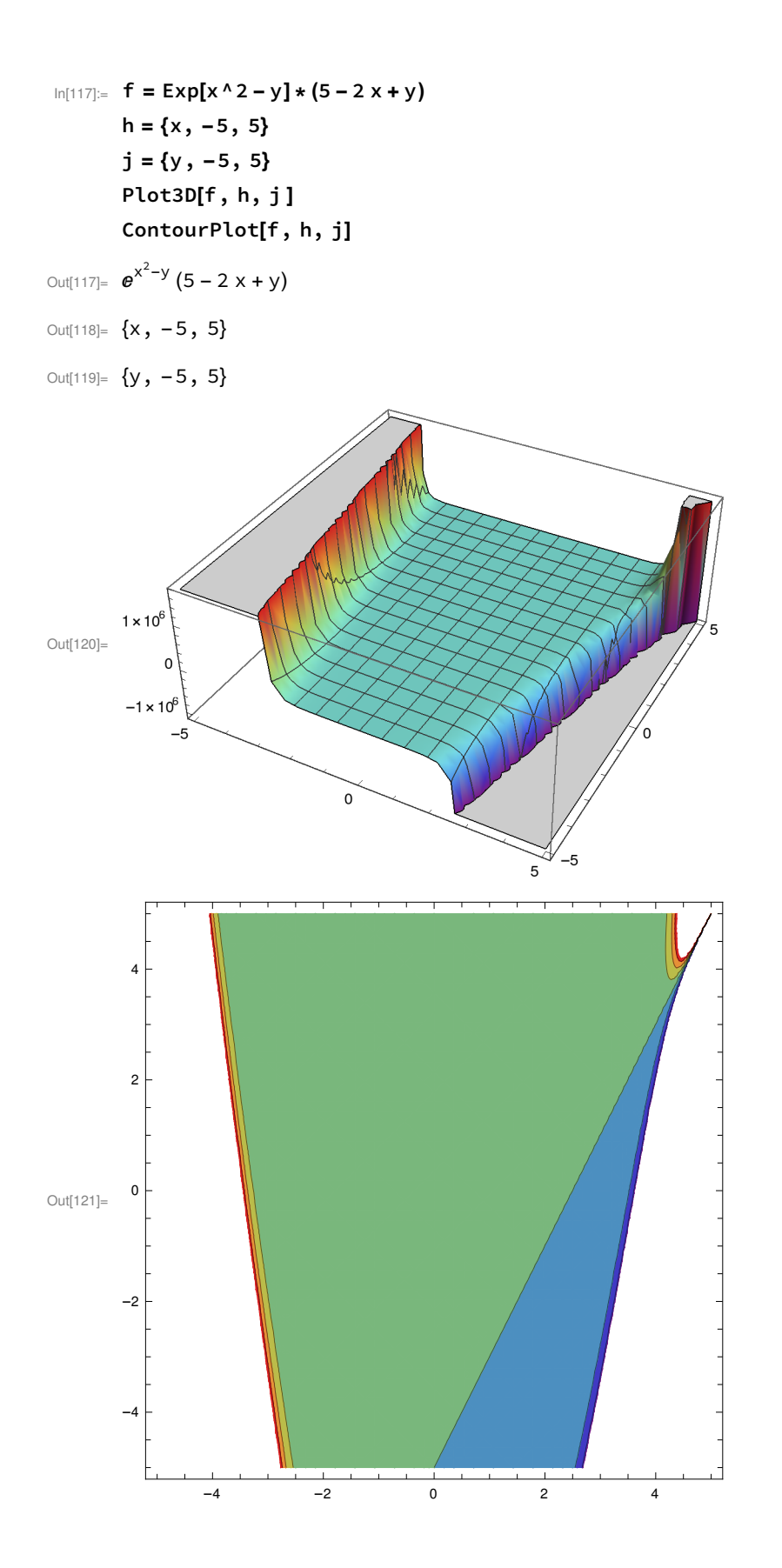

8 | 15extr.nb

(\*3\*)

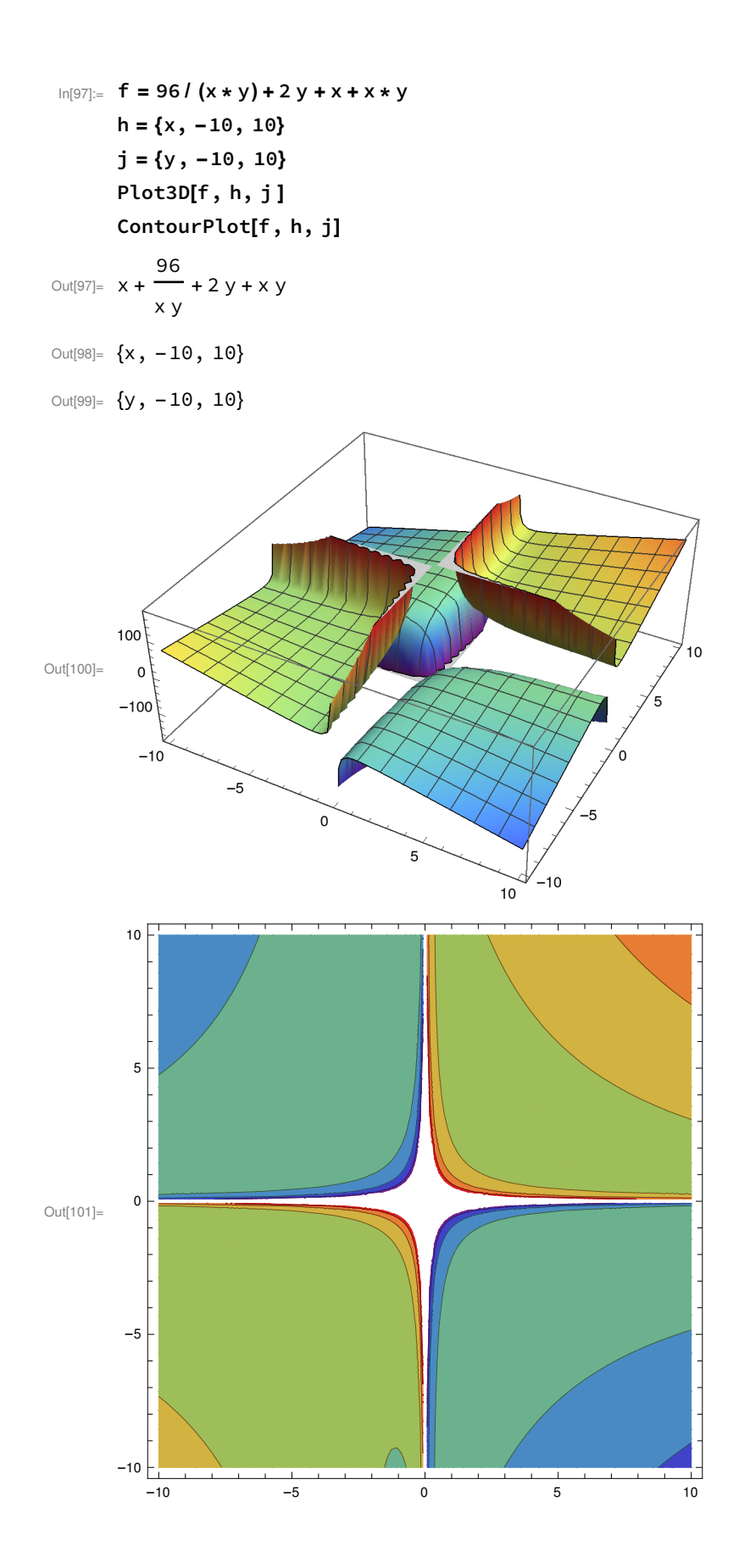